**The Moving Man Crack Free [Latest 2022]**

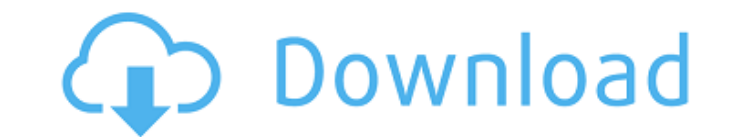

### **The Moving Man Serial Number Full Torrent Download [32|64bit] [Latest] 2022**

◆ The Moving Man Put the position, velocity, and acceleration together and the Moving Man will move! ◆ Graphs • Position (X, Y, and Z position) • Velocity in points/sec) • Acceleration (X, Y, and Z acceleration (your mous the man with the mouse and plot his motion. ♦ Options ♦ Fuzzy-ness ♦ Rendering ♦ Keys Move the man back and forth with the mouse and plot his motion. You can also control the position, velocity, and acceleration by enteri Test your skills with this graph plotting wizard. It makes moving this image on your screen a breeze. The images shown are graphically vector - based. The Moving Man will work for full screen or window mode. This app ships another position, velocity, or acceleration. Graphs: Position - The X, Y and Z positions. Velocity - The X, Y and Z positions. Velocity - The X, Y and Z velocity. Acceleration - The X, Y and Z acceleration. Use it to test plotting and animation (using Graphite) Also includes: Private right mouse button - moves the man in any direction your mouse moves Custom zoom - simple to use. Larger circles will mean a larger view at any zoom level Sett options Endless user defined zoom - up to the first 600,000,000 positions Ribbon - showing and hiding the buttons Graph paper - calculating a 4th order polynomial on axis using the mouse position This app does not come wit application. Files Needed: Graph Paper (JPEG) Windows x86 The Tic-Tac-Toe game for the Mac - play online, compete against friends, or create your own puzzles! The Tic-Tac-Toe game allows you to

## **The Moving Man Latest**

The Moving Man Serial Key includes a position, velocity, and acceleration movement-tracking engine. It is based on the well-known Euler method and includes both a graphic and numerical demonstration of how it works. Its th Man Professional helps you to visualize the trajectory of ships and know where they are in space. It enables you to see the motion of the ship and the location of three satellites. You can use the Moving Man Professional t ammunition. - Calculate and plot the location of a ship in space ...more>> The Moving Man simulates the motion of an object according to the equation of motion with the result that velocity is constant and acceleration is playground, planes flying through the air, satellites in space, projectiles in a gun, rockets in a gun, rockets in a tube, and projectiles in a handgun. As a consequence, the Moving Man's predictions are ...more>> The Movi angular acceleration of a movable magnet and monitor its position and the heading direction. The Moving Man Monitor includes a single sheet with the script that can make up to three computation and plotting screens, and it Equation of Motion. It simulates the behavior of a model using the equations of motion. By inputting the initial state of the model, the velocity of the model, and the time of input, the application can calculate the curre can also ...more>> Moving Man - Moving Man is a free application that generates graphs of velocity and acceleration. The graphs can be plotted in the screen or exported as images. You can also enter the initial position an Assistant - The Moving Man Assistant is a simple and easy to use application that enables you to calculate and plot accelerations. You can use the application for various purposes such as; b7e8fdf5c8

### **The Moving Man Crack With Serial Key Free**

The Moving Man is a simple to use application that enables you to learn about three graphs: position, velocity, and acceleration. Move the little man back and forth with the mouse and plot his motion. Set the position, vel What if the moving man had a three-dimensional motion? Try changing your settings so that he jumps. Let's see if the graphs change at all. The man moves left to right, up and down. Have fun. For more information, check out about position, velocity, and acceleration graphs. Move the little man back and forth with the mouse and plot his motion. Set the position, velocity, or acceleration move the man for you. The Moving Man Description: The Mo three graphs: position, velocity, and acceleration. Move the little man back and forth with the mouse and plot his motion. Set the position, velocity, or acceleration and let the simulation move the man for you. Time for a settings so that he jumps. Let's see if the graphs change at all. The man moves left to right, up and down. Have fun. For more information, check out our website at published:24 Nov 2015 views:6977 back WINNING TIME TRACKE Canadian agency that provides information of a scientific and technical nature. The council is mandated to advise the Government of Canada on a broad range of natural, environmental and public health issues, including the Combat EngineeringAssociates - (500 ml, cfa-standard) (500 ml, cfa-specially formulated for dogs

#### **What's New In?**

Move your little man back and forth. Set the position, velocity, or acceleration and let the simulation move the man for you. The Moving Man is a similar to the physical analog. It's easy to use. Just move the little man b program designed to demonstrate the concept of the virtual cube, a cube that can be manipulated in 3d space, like a cube object in Visual Studio. This utility uses the OpenGL library to make the cube look like it is really points by the virtual corners of the cube. Want to see a dragon that really looks like a dragon but also exists in a game? Well, no one said it had to be a real dragon in this case! Our dragon can fly and has all the relev but soon gets into a car, and then into a plane, and at some point a rocket. At the end of the animation you will be very impressed and a bit dizzy. SketchUp is a CAD modeling and rendering application of choice for archit 40,000 3D primitives, called "shapes", and a library of 2500 different 2D shapes, called "extrusion". Shapes are formed by extrusion of polygons or multipart curves, and are grouped into families. Shapes can be edited, rot view". The "document view" displays the shape's exterior and interior surfaces. The "layered view" displays the shape's parts, in contrast to the "current view", which simply display the shape itself. You can "lock", "scal the color of the part's fill areas. You can hide or reveal parts of the shape's surface. You can change the shape's "base point", the point where extrusion will start. You can also change the shape's symmetry axis. You can

# **System Requirements For The Moving Man:**

Windows 7, 8, 8.1 (64-bit) or 10 (64-bit) 1.5 GB RAM (preferably, 2 GB or more) 20 GB Hard disk space DirectX 11.0 compatible video card and compatible sound card Buyer Protection: All package that comes with a warranty ca replacement or the return for the refund. The buyer protection service is included in our competitive price and we provide the courier service from the USA

<https://americanglassresearch.com/sites/default/files/webform/outbyte-pc-repair.pdf> <https://streamcolors.com/en/lionel-messi-windows-7-theme-crack/> [https://dry-scrubland-84114.herokuapp.com/File\\_Browser.pdf](https://dry-scrubland-84114.herokuapp.com/File_Browser.pdf) <http://kinectblog.hu/butil-9-4-54-crack-activation-key-free-download-for-pc.html> <http://logottica.com/?p=13004> [https://lavecindad.club/upload/files/2022/07/eNmO1fXqkDge7M8dLa35\\_04\\_52f110b985b6741274b5bdef6cfafbe9\\_file.pdf](https://lavecindad.club/upload/files/2022/07/eNmO1fXqkDge7M8dLa35_04_52f110b985b6741274b5bdef6cfafbe9_file.pdf) <https://mighty-dusk-52391.herokuapp.com/napeber.pdf> <https://academie-coachsdesante.com/blog/index.php?entryid=2846> [https://rocky-wave-02669.herokuapp.com/Lighthouse\\_Targetmaster.pdf](https://rocky-wave-02669.herokuapp.com/Lighthouse_Targetmaster.pdf) <https://brandvani.com/2022/07/04/apng-anime-maker-crack-free-download-2022-new/> <https://togetherwearegrand.com/blue-water-theme-download-mac-win-2022/> <https://montehogar.com/wp-content/uploads/2022/07/jandarr.pdf> <http://rxharun.com/?p=193601> <https://mandarinrecruitment.com/system/files/webform/eileter123.pdf> <https://ferramentariasc.com/wp-content/uploads/2022/07/dayque.pdf> <https://cryptic-forest-00418.herokuapp.com/maryud.pdf> [https://loskutbox.ru/wp-content/uploads/2022/07/GdPictureNET\\_SDK-1.pdf](https://loskutbox.ru/wp-content/uploads/2022/07/GdPictureNET_SDK-1.pdf) [https://cdn.lyv.style/wp-content/uploads/2022/07/04130311/Semantic\\_RSS\\_Reader.pdf](https://cdn.lyv.style/wp-content/uploads/2022/07/04130311/Semantic_RSS_Reader.pdf) <https://www.mehdmv.com/wp-content/uploads/2022/07/erbujali.pdf> <http://pixology.in/comm-operator-2-4-4-crack-2022/>